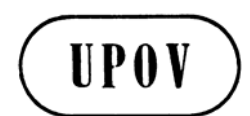

**TWC/26/22 ORIGINAL:** English **DATE:** August 22, 2008 **E** 

**INTERNATIONAL UNION FOR THE PROTECTION OF NEW VARIETIES OF PLANTS GENEVA** 

# **TECHNICAL WORKING PARTY ON AUTOMATION AND COMPUTER PROGRAMS**

**Twenty-Sixth Session Jeju, Republic of Korea, September 2 to 5, 2008** 

ELECTRONIC APPLICATION FORMS

*Document prepared by experts from Germany* 

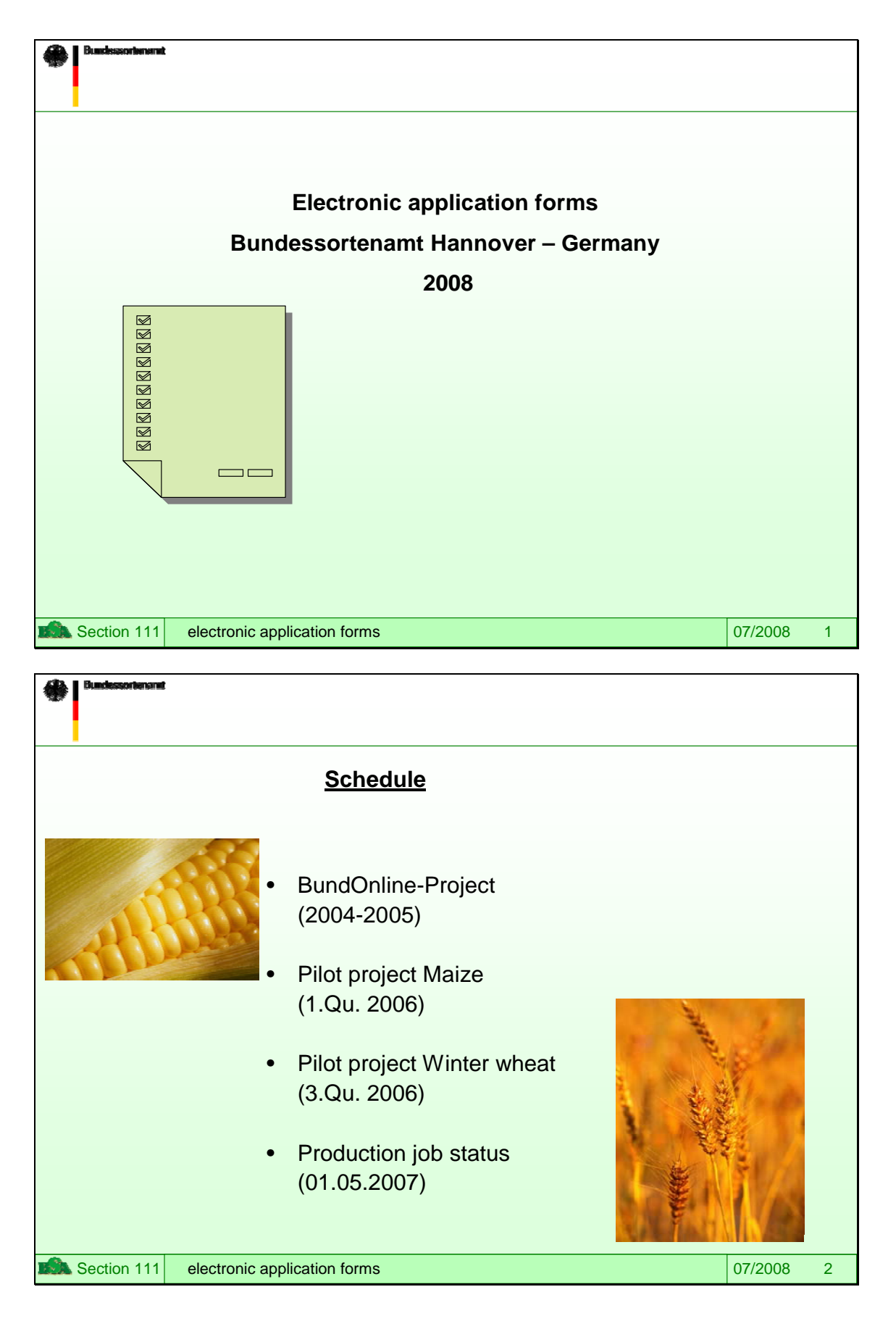

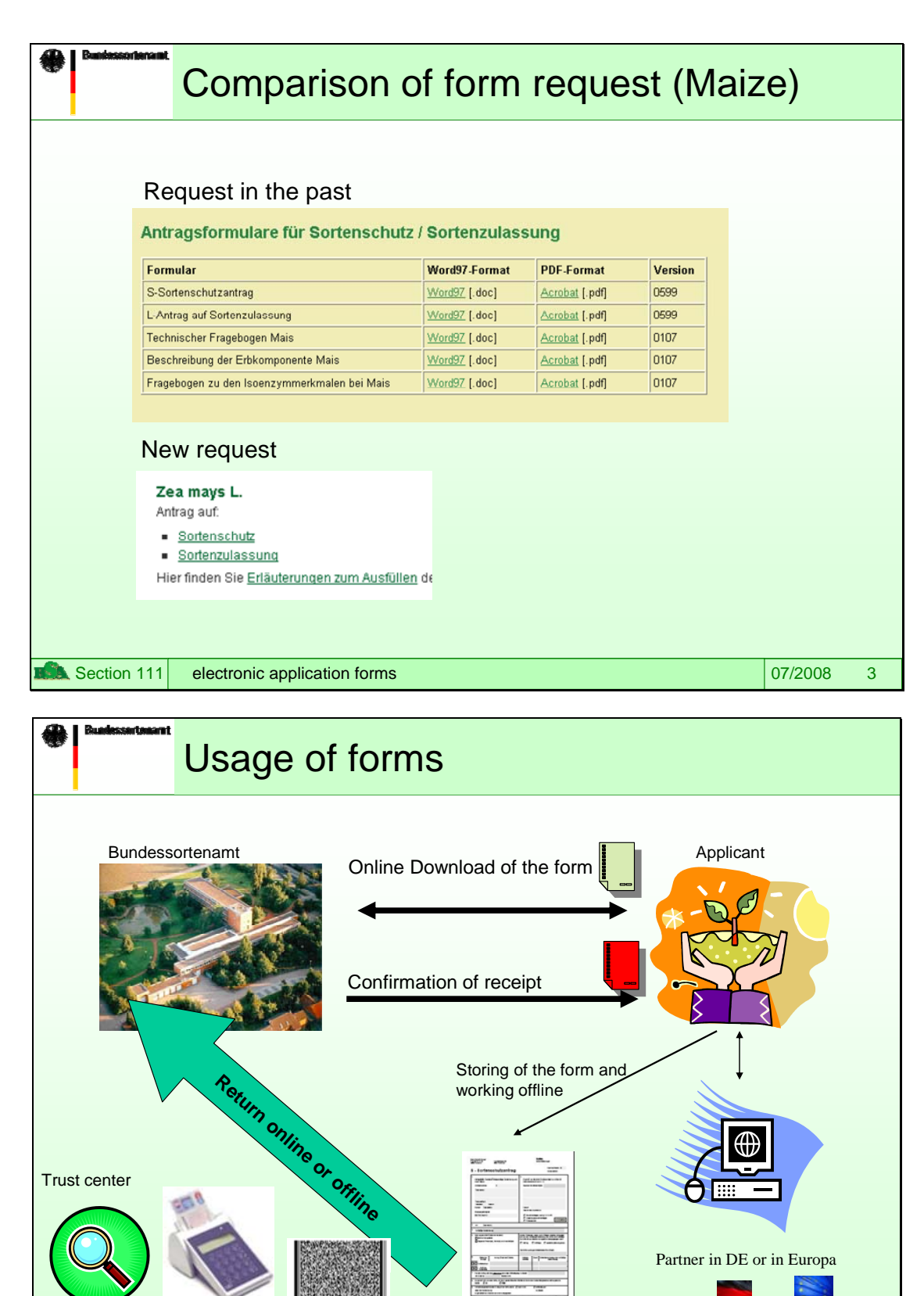

Section 111 **electronic application forms** 07/2008 4

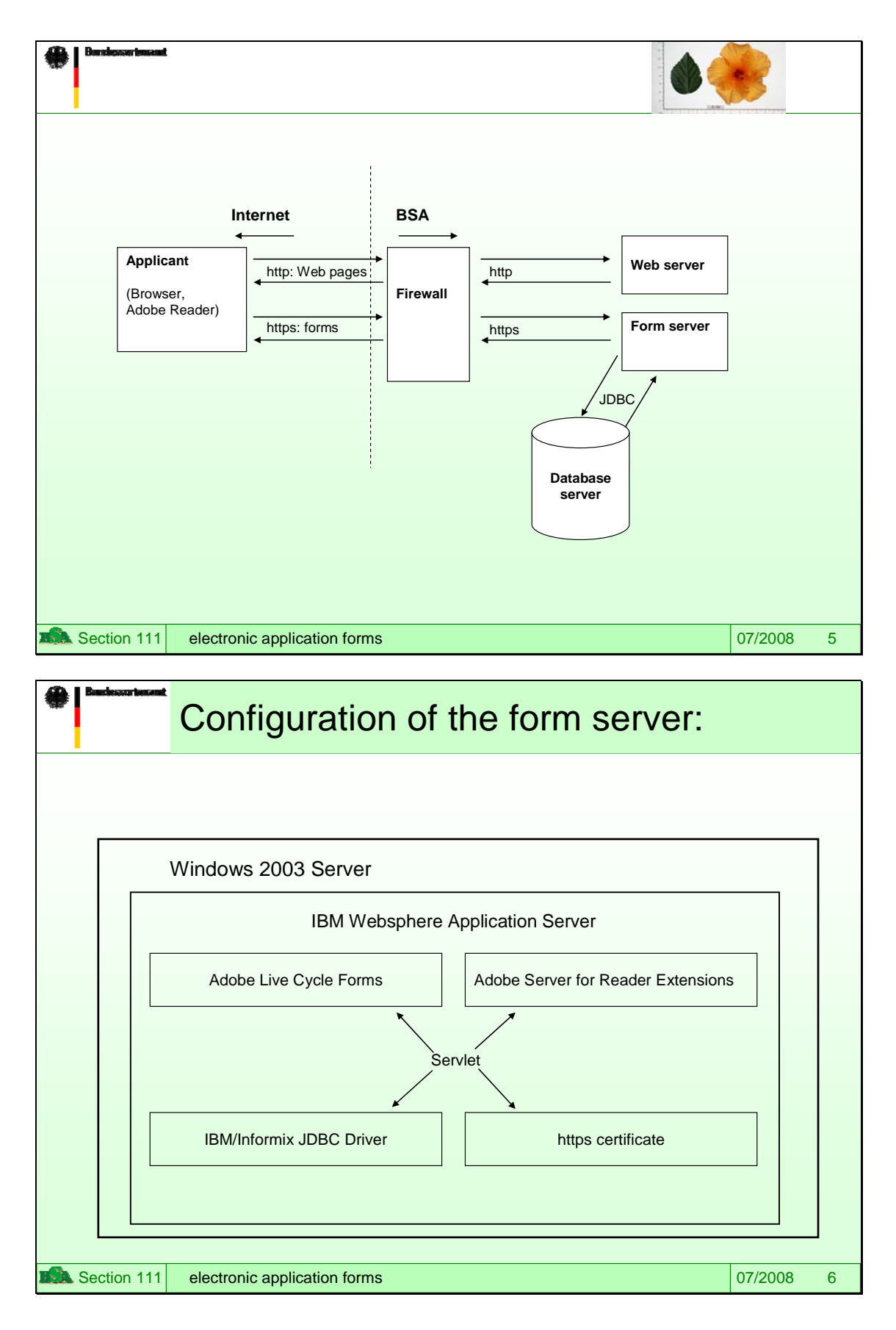

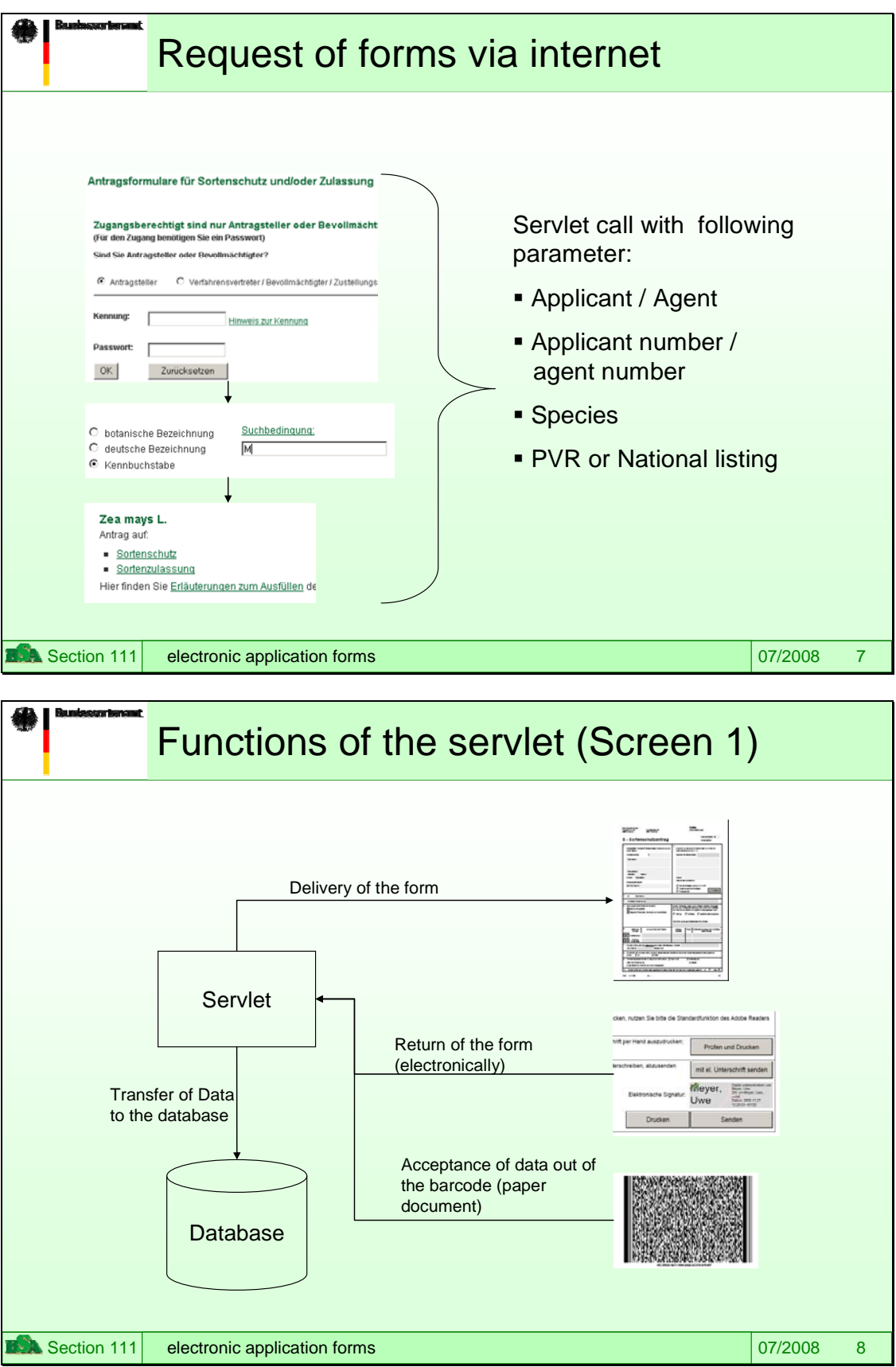

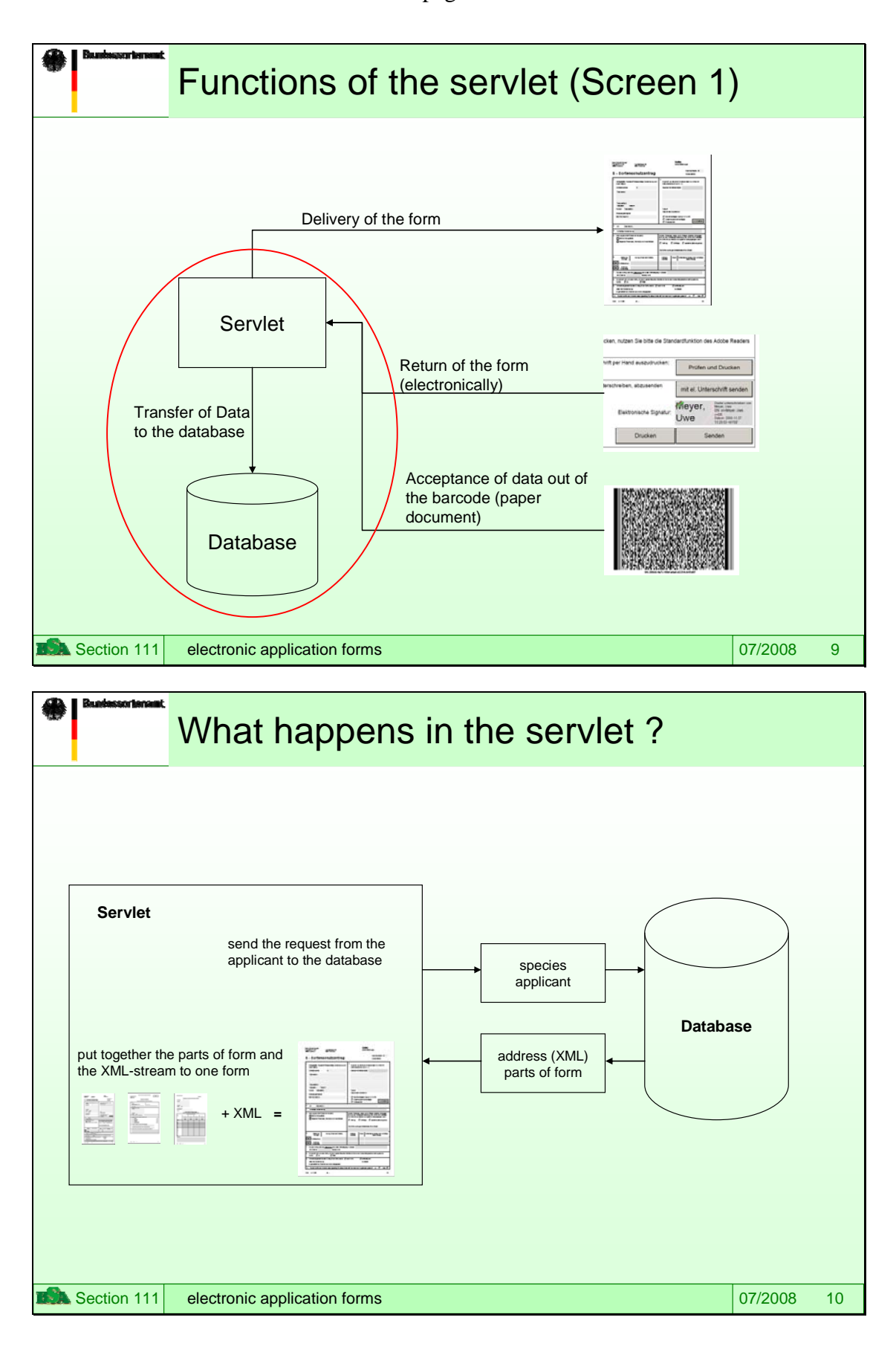

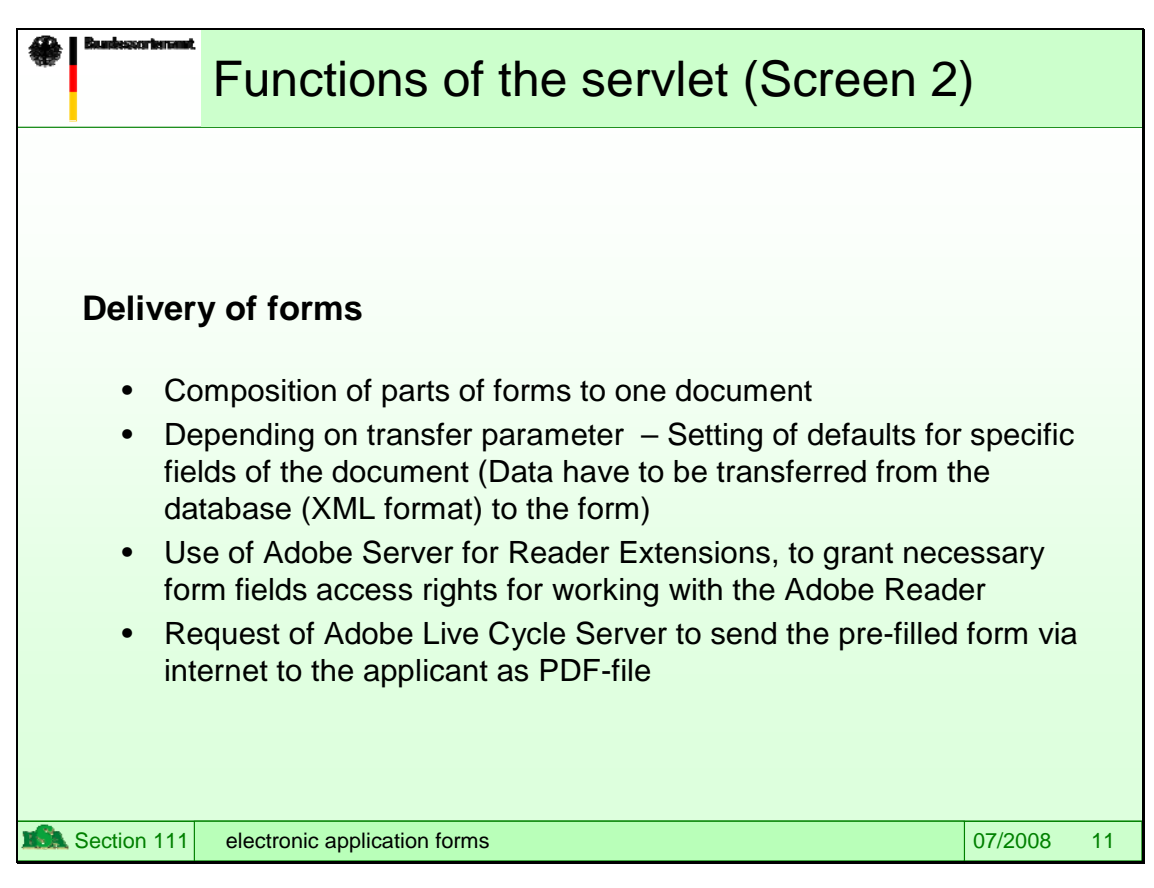

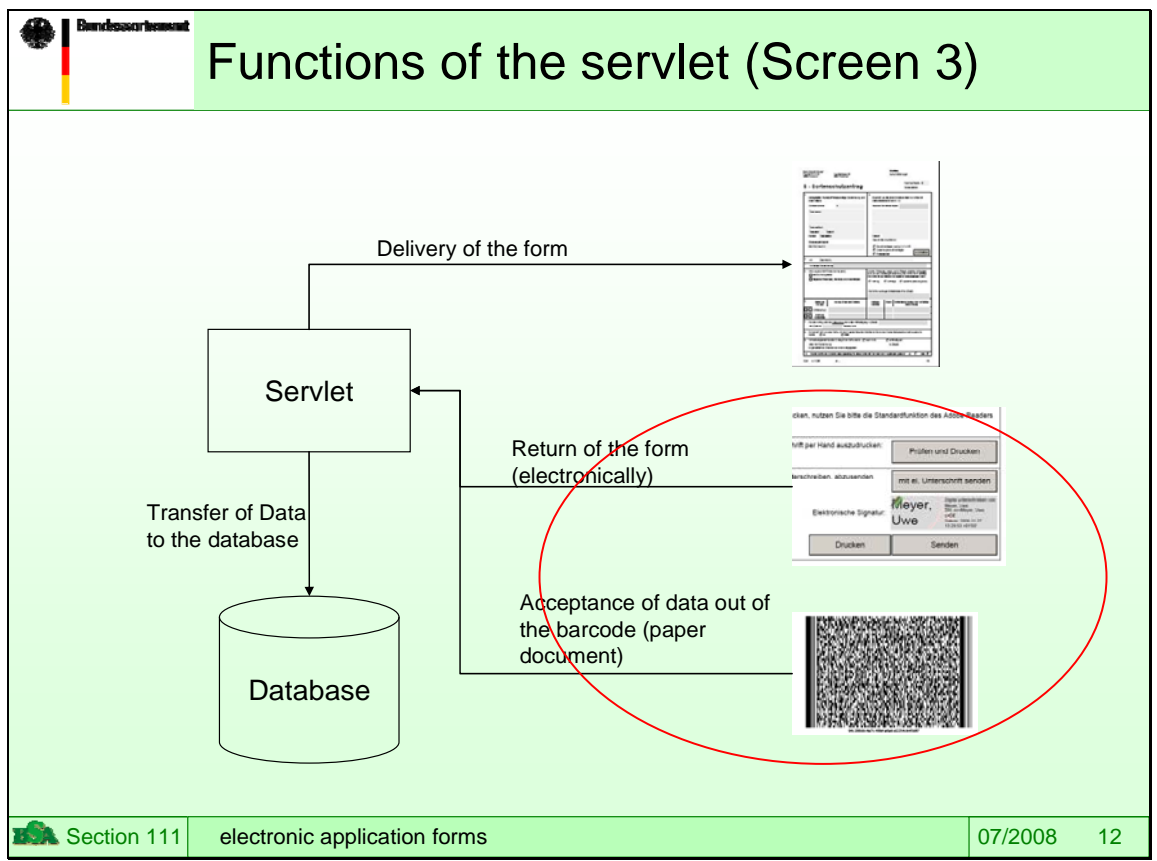

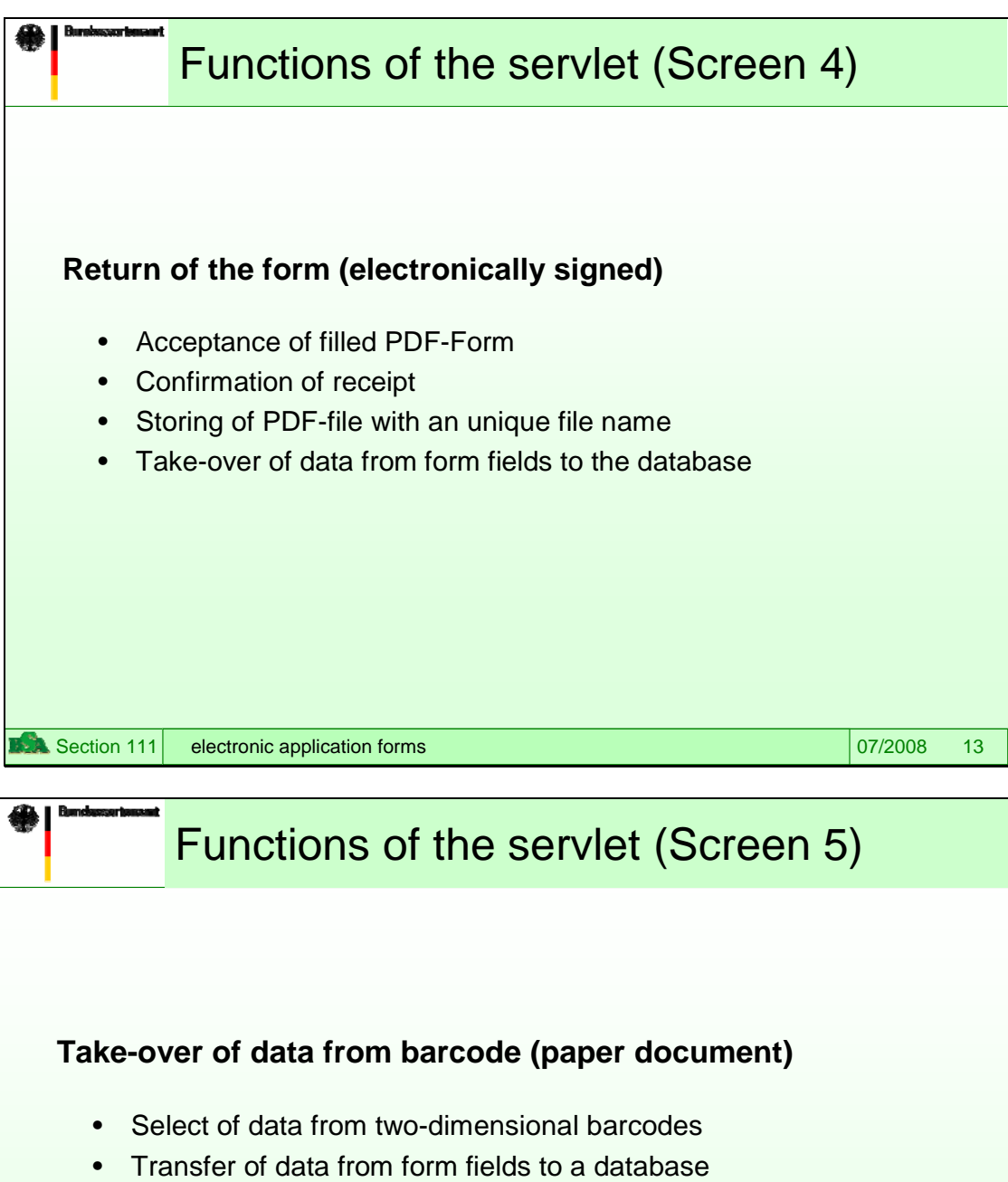

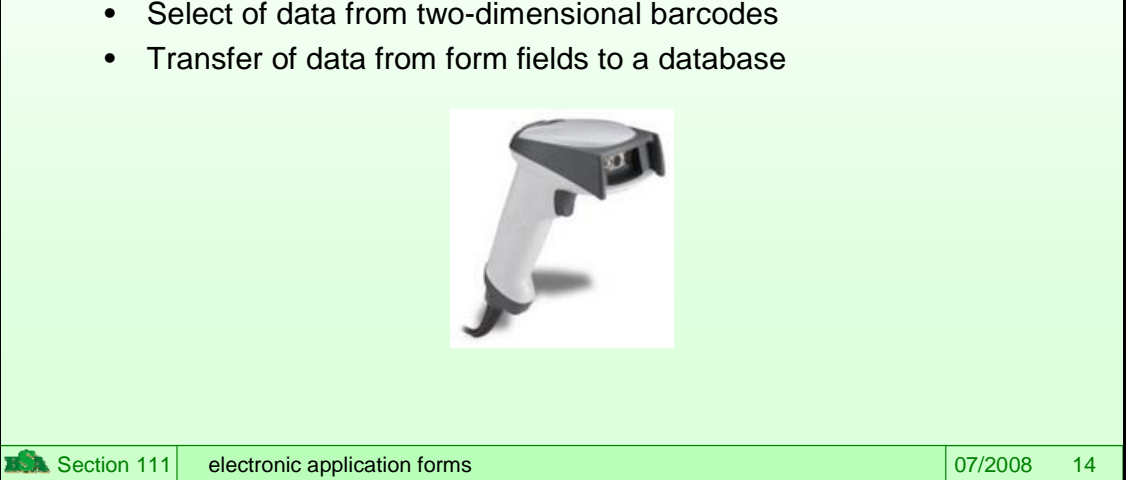

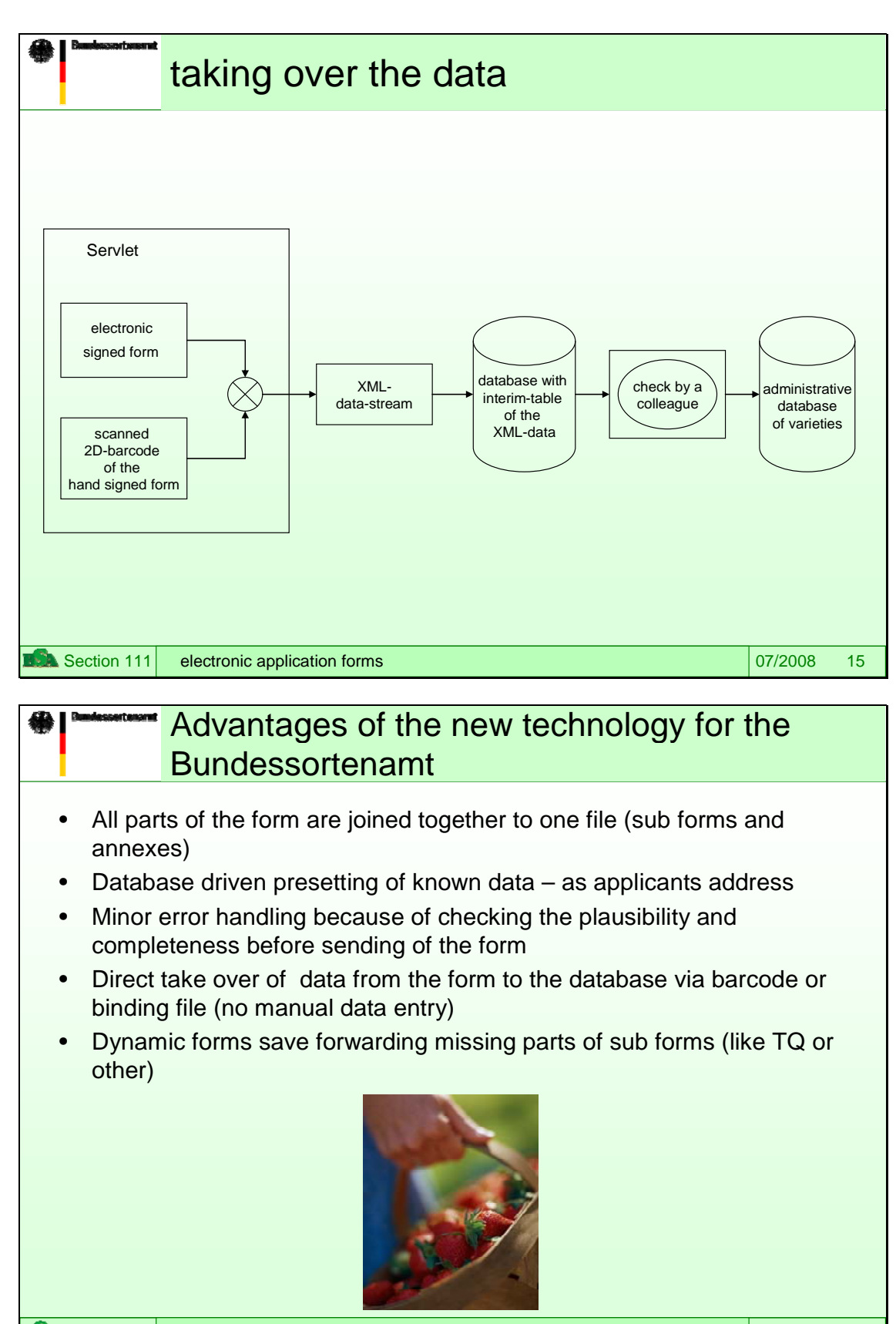

Section 111 **electronic application forms** 07/2008 16

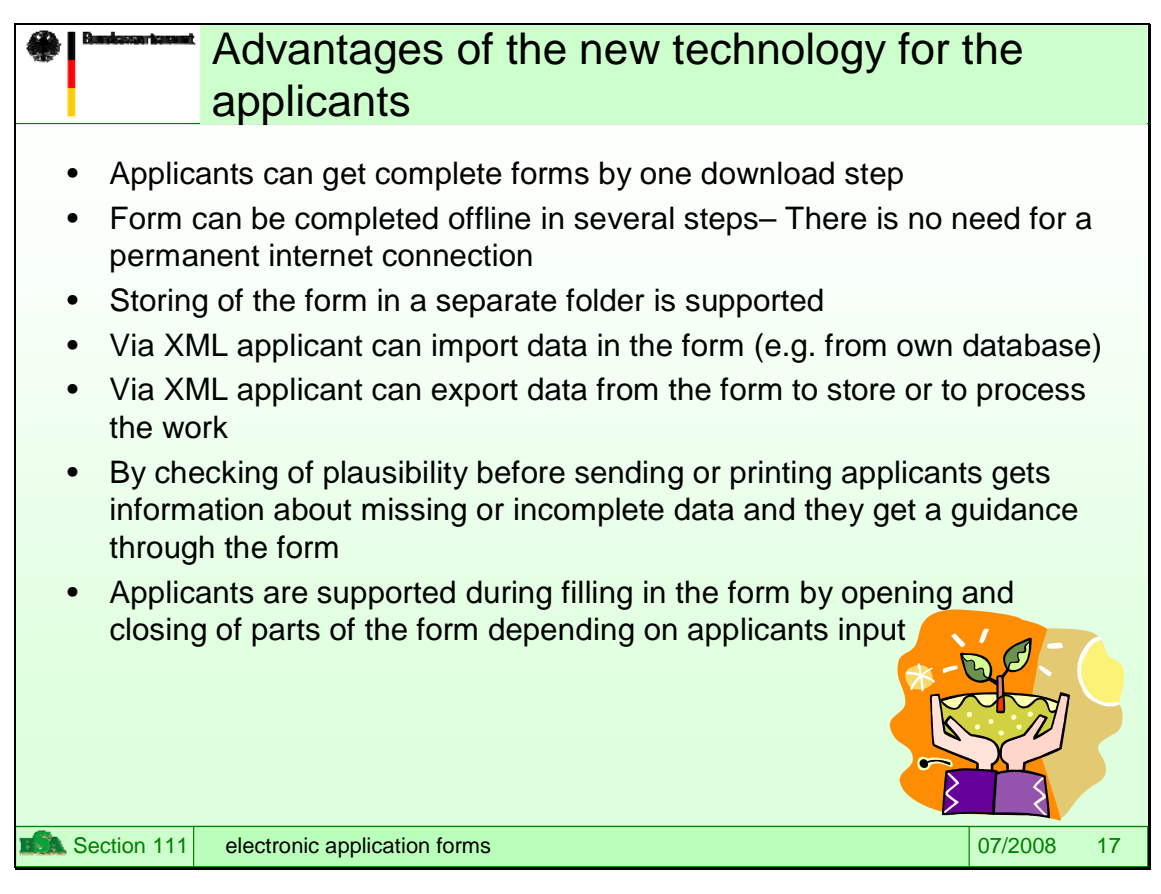

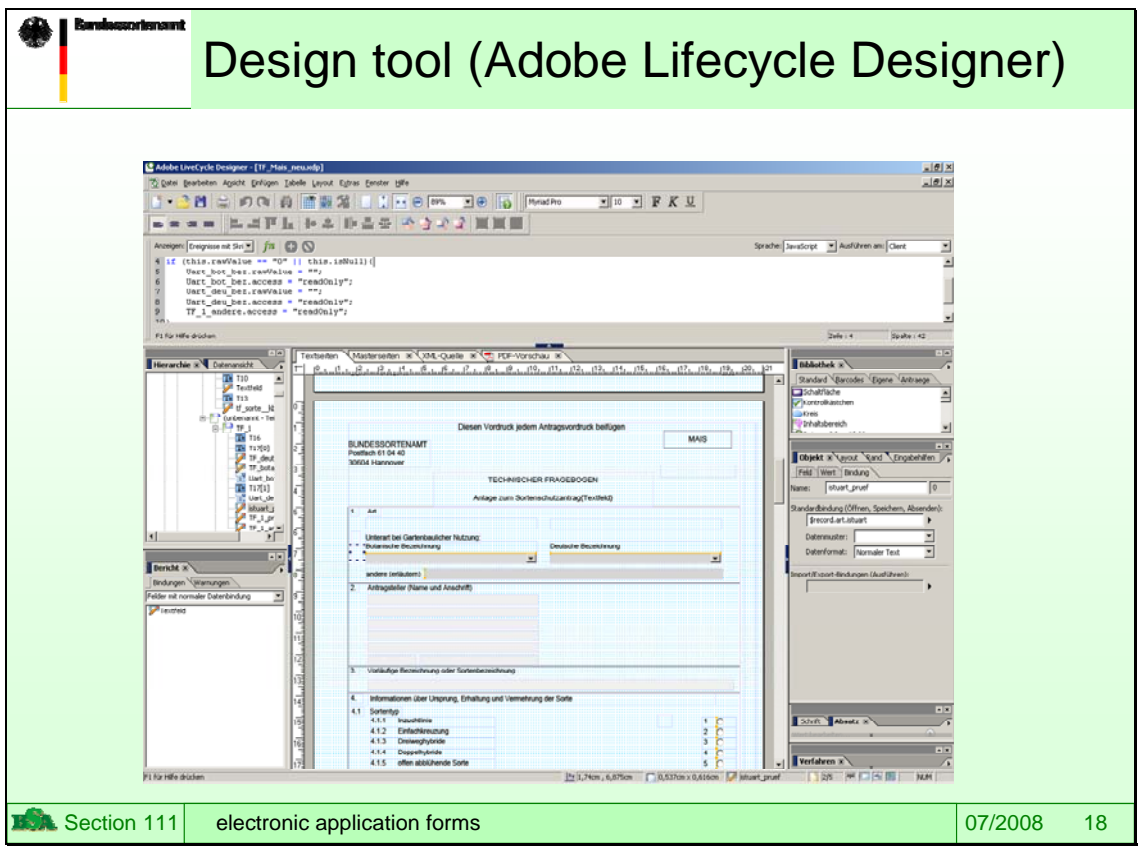

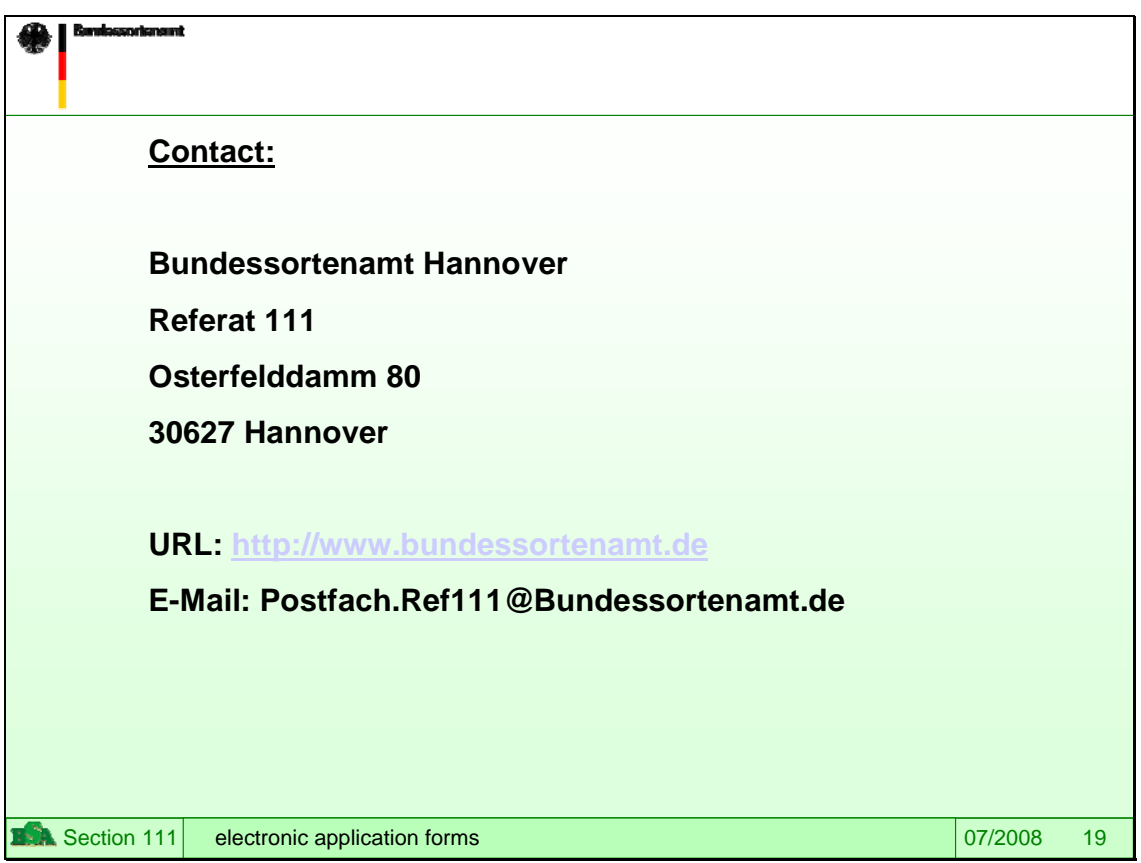

[End of document]